**Mini Usb Connect Кряк Activation Скачать бесплатно (Final 2022)**

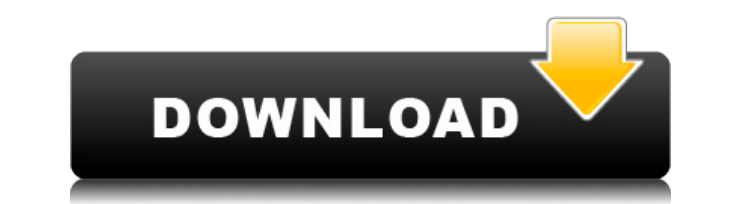

## **Mini Usb Connect Download**

- Отображает плитку на рабочем столе с указанием состояния подключенного устройства - Теперь вы можете управлять USB-устройствами прямо с рабочего стола. - Простота в использовании - Управляйте статусом подключения устрой Доступ к дискам, папкам и устройствам - Загружает необходимые драйвера и программное обеспечение - В крайнем случае, даже если устройство не подключено, вы получите статус на рабочем столе с количеством свободного места, о Избавьтесь от необходимости открывать файловый менеджер каждый раз - Работа на Vista, 7, 8 и XP USB Wi-Fi — это настольный инструмент, который позволяет сделать беспроводные сети или точки доступа Wi-Fi доступными для пол портов. USB Wi-Fi Описание: - Простая и быстрая настройка с использованием беспроводной сети - Позволяет настроить собственную беспроводную сеть с помощью USB-порта. - Он может контролировать до 10 портов USB - Настроить для любого пользователя машины - Управление сетью в панели управления брандмауэра Windows USB Wi-Fi Pro — это настольный инструмент, который позволяет сделать беспроводные сети или точки доступа Wi-Fi доступными для польз USB-портов. USB Wi-Fi Pro Описание: - Простая и быстрая настройка с использованием беспроводной сети - Позволяет настроить собственную беспроводную сеть с помощью USB-порта. - Он может контролировать до 10 портов USB - На поступной для любого пользователя машины - Управление сетью в панели управления брандмауэра Windows USB Wi-Fi Ex — это настольный инструмент, который позволяет сделать беспроводные сети или точки доступа Wi-Fi доступными набор USB-портов. Описание USB Wi-Fi Ex: - Простая и быстрая настройка с использованием беспроводной сети - Позволяет настроить собственную беспроводную сеть с помощью USB-порта. - Он может контролировать до 10 портов USB ее доступной для любого пользователя машины - Управление сетью в панели управления брандмауэра Windows HP Touchscreen Driver Disabler — бесплатная утилита для драйверов, которая отключает функцию сенсорного экрана на ноут Описание отключения драйвера сенсорного экрана HP: - Отключает функцию сенсорного экрана на ноутбуках и планшетах HP. - Программа удаления драйверов работает только на ОС Windows - Нет необходимости покупать программное о

## Mini Usb Connect Crack + Serial Key (Final 2022)

Заменяя мусорное ведро мозаичным значком на рабочем столе, этот плагин добавляет полупрозрачную плитку размером 16 пикселей, чтобы показать как размер подключенного в данный момент USB-устройства, так и свободное место, д подключенном съемном диске. Цветными плитками, каждая из которых представляет уникальное устройство хранения (например, SD-карту), можно управлять с помощью встроенной палитры цветов. Основные характеристики мини-USB-подк в виде подключаемых модулей позволяет легко управлять устройствами хранения данных на рабочем столе компьютера. Функция быстрого сканирования: плагин автоматически находит все подключенные USB-накопители. Нет проблем с ру всех подключенных устройств для установки или удаления плагина. Служба календаря в Windows Server 2012 предлагает интерфейс в виде подключаемого модуля для использования служб из службы календаря. В зависимости от установ календаря подключаемый модуль позволяет пользователю просматривать и редактировать события и напоминания, которые можно настроить с помощью службы календаря. Служба календаря в Windows Server 2012 предлагает интерфейс в в модуля для использования служб из службы календаря. В зависимости от установленной службы календаря подключаемый модуль позволяет пользователю просматривать и редактировать события и напоминания, которые можно настроить с календаря. Служба календаря в Windows Server 2012 предлагает интерфейс в виде подключаемого модуля для использования службы календаря. В зависимости от установленной службы календаря подключаемый модуль позволяет пользова просматривать и редактировать события и напоминания, которые можно настроить с помощью службы календаря. Служба календаря в Windows Server 2012 предлагает интерфейс в виде подключаемого модуля для использования служб из с зависимости от установленной службы календаря подключаемый модуль позволяет пользователю просматривать и редактировать события и напоминания, которые можно настроить с помощью службы календаря. Служба календаря в Windows предлагает интерфейс в виде подключаемого модуля для использования служб из службы календаря.В зависимости от установленной службы календаря подключаемый модуль позволяет пользователю просматривать и редактировать события которые можно настроить с помощью службы календаря. Служба календаря в Windows Server 2012 предлагает интерфейс в виде подключаемого модуля для использования служб из службы календаря. В зависимости от установленной служб подключаемый модуль позволяет пользователю просматривать и редактировать события и напоминания, которые можно настроить с помошью службы календаря. Служба календаря в Windows Server 2012 предлагает интерфейс в виде подклю использования служб из службы календаря. В зависимости 1eaed4ebc0

## **Mini Usb Connect Crack+ Download (April-2022)**

- [X] Предоставляет обший значок, который появляется на рабочем столе при подключение, - [X] Отображает уведомление на рабочем столе при подключении диска. - [X] Перетаскивает файл на подключенный диск без отображения уве столе. - [X] Отображает дополнительное мини-окно поверх любых других окон, предоставляя доступ к содержимому подключенного диска. - [X] Выбирает дополнительный цвет для плитки диска. - [X] Автоматически подключает все новы Автоматически обнаруживает файлы на всех дисках. - [X] Автоматически отключает все съемные диски. - [X] Не показывает никаких уведомлений на рабочем столе. - [X] Автоматически показывает отдельное приложение для выбора фай дисках. Требования: .NET Framework 4.6.1 Copyright (c) 2014-2016, Команда Rainmeter. Все права защищены. Условия эксплуатации: Улучшения: - [X] Добавлена поддержка USB-накопителей и съемных носителей. - [X] Показывает при подключении накопителя. - [X] Автоматически подключает все новые диски к системе. - [X] Автоматически обнаруживает файлы на всех дисках. - [X] Автоматически отключает все съемные диски. - [X] Не показывает никаких уведомле Автоматически показывает отдельное приложение для выбора файлов на подключенных дисках. - [X] Отображает дополнительное мини-окно поверх любых других окон, предоставляя доступ к содержимому подключенного диска. - [X] Плитк использоваться при удалении всех подключенных дисков или при изменении разменения. Rainmeter — бесплатная утилита, которая автоматизирует процесс размещения виджетов на вашем рабочем столе, позволяя вам быстро и легко ото дату, состояние батареи и все, что вы хотите. Он идеально подходит для интерактивного отображения в виде прокручиваемых цифровых индикаторов, счетчиков, таймеров и многого другого. При запуске Rainmeter появляется панель запуска Rainmeter. Программное обеспечение Rainmeter и панель мониторинга — это одно и то же. Rainmeter — это отдельное приложение.У него есть собственная панель инструментов, или виджеты могут быть добавлены на панель ин есть множество виджетов на ваш выбор

## **What's New In?**

- Поддерживаются все известные USB-накопители, доступные для Windows. - Запоминающее устройство можно прикрепить к рабочему столу, панели задач или панели, и можно будет отображать диски по вашему выбору. - При подключени рабочем столе меняет цвет в зависимости от емкости и типа хранилища подключенного устройства хранения. - Плитку можно скрыть на лету, чтобы сэкономить место на рабочем столе, или сделать видимой, чтобы быстро просмотреть у Несколько USB-накопителей могут отображаться одновременно, при этом соответствующие плитки меняют цвет в зависимости от емкости и типа устройства. - Вы можете сортировать устройства по емкости или по типу: маленькие, порт сетевые. - Включает в себя 6 выбираемых пользователем вариантов скина и возможность изменить цвет плитки. - Отображает все съемные устройства хранения, включая флешки. - Поддерживает подключение локальных дисков к рабочему USB-накопителей. - При нажатии клавиши «С» отображаются подключенные устройства хранения. - Кроме того, вы можете использовать его для просмотра списка запущенных процессов, полного сканирования диска и многого другого. изменение обоев или изменение цвета фона плитки. - Может быть установлен в «Скрытый» или «Нормальный» режим, в зависимости от потребностей. - Программное обеспечение не требует root-доступа. - Доступ к устройствам хранени проводника Windows. - Поддерживаются все известные USB-накопители, доступные для Windows. - Запоминающее устройство можно прикрепить к рабочему столу, панели задач или панели, и можно будет отображать диски по вашему выбо USB плитка на рабочем столе меняет цвет в зависимости от емкости и типа хранилища подключенного устройства хранения. - Плитку можно скрыть на лету, чтобы сэкономить место на рабочем столе, или сделать видимой, чтобы быстр хранения. - Несколько USB-накопителей могут отображаться одновременно, при этом соответствующие плитки меняют цвет в зависимости от емкости и типа устройства. - Вы можете сортировать устройства по емкости или по типу: мал съемные и сетевые. - Включает в себя 6 выбираемых пользователем вариантов скина и возможность изменить цвет плитки. - Отображает все съемные устройства хранения, включая флешки. - Поддерживает подключение локальных дисков также съемных USB-накопителей. - Поддерживает опцию «Копировать на рабочий стол», если подключается локальный диск. - Вы можете использовать его для просмотра списка запущенных процессов, полного сканирования диска и мног

Процессор: Intel Core i5/i7 Оперативная память: 8 ГБ ОС: Windows 8/10 Графика: Intel HD Graphics Жесткий диск: 20 ГБ свободного места Звуковая карта: совместимая с DirectX 9.0 Дополнительные примечания: Инструкции: 1. Бег сердце холма. 2. Если у вас нет Oculus Rift, вы также должны установить программное обеспечение Oculus Rift. 3. Выключите компьютер и глаза. 4. Откройте

Related links: